### **How-to Guide**

### **Downloading the app**

 $\bullet$ 

ø

## Table of Contents

About the NaviGate Prepared App

iOS/Apple Devices

Android Devices

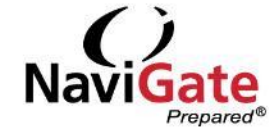

## About the NaviGate Prepared App

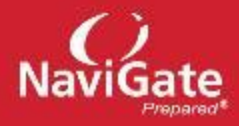

With our mobile app, you can take NaviGate Prepared with you on your smartphone or tablet device. Depending on your user permission, the mobile app includes 5 features – Flipcharts, Virtual Binders, Drill Scenarios, Respond, and Reunification.

From the app you can also manage details and settings for your account.

#### **Getting the App**

The NaviGate Prepared app is available in the Google Play store and Apple App store. It is free to download and use, so long as you have a current user account and NaviGate Prepared license. Specific download instructions for iOS and Android are on the following pages.

# iOS/Apple Devices

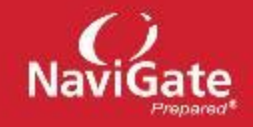

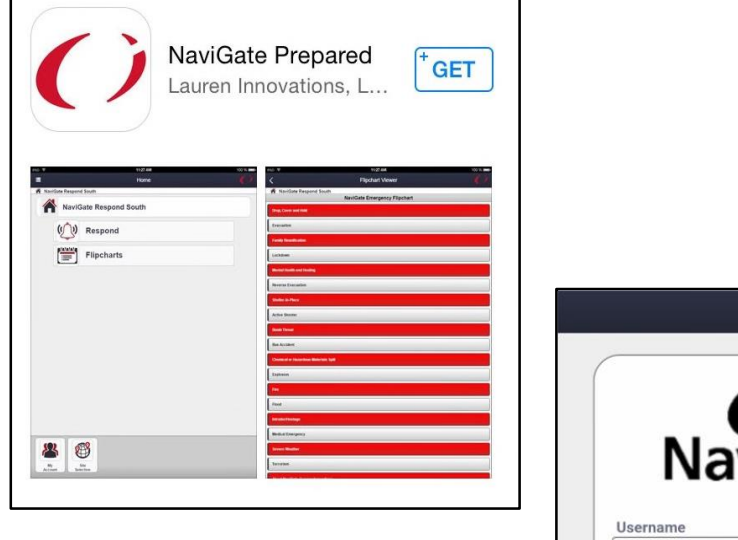

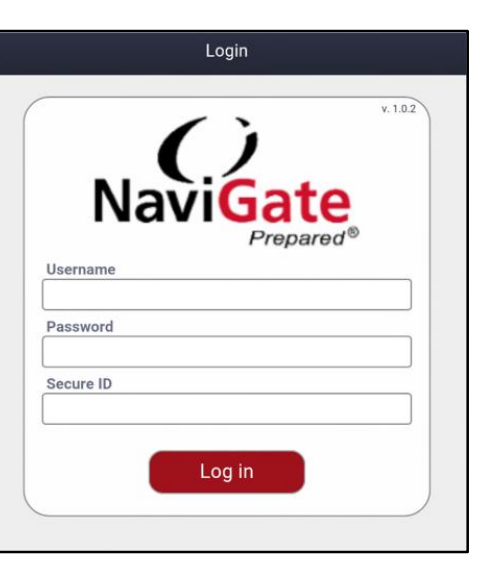

#### **Apple App Store:**

- 1. Requires iOS 6.0 or later.
- 2. Make sure you have your Apple ID and password (if applicable.)
- 3. Make sure you have a reliable Internet connection.
- 4. Search for "NaviGate Prepared" and look for the app with the red NaviGate logo.
- 5. Tap the "GET" Button to begin download (you may be prompted to authenticate by entering your Apple ID password.)
- 6. When download is complete, tap the "OPEN" icon to launch the app.
- 7. Once the app is launched, you can now log in with your credentials.

## Android Devices

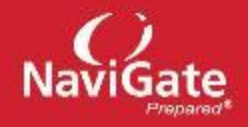

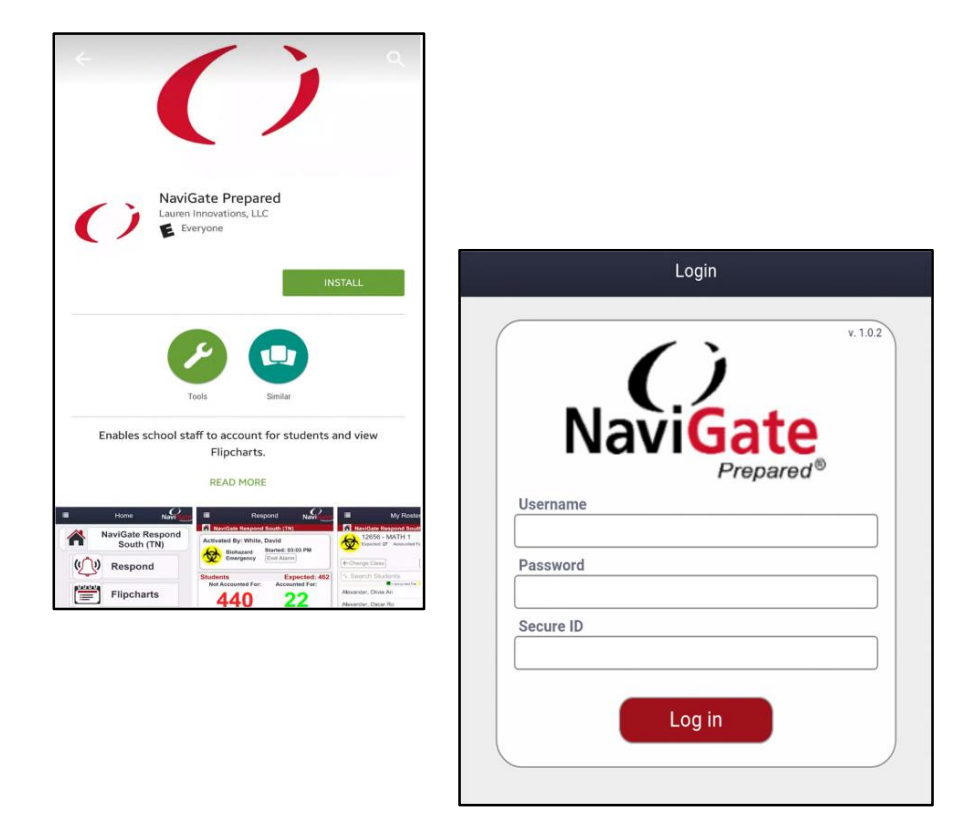

#### **Google Play Store:**

- 1. Requires Android 3.0 or later.
- 2. Make sure you have your Google Play account password (if applicable).
- 3. Make sure you have a reliable Internet connection.
- 4. Search for "NaviGate Prepared App" and look for the app with the red NaviGate logo.
- 5. Tap the "INSTALL" button to begin download (you may be prompted to authenticate by entering your Google password).
- 6. Tap "ACCEPT" to start the download.
- 7. When download is complete, tap "OPEN" to launch the app.
- 8. Once the app is launched, you can now log in with your credentials.

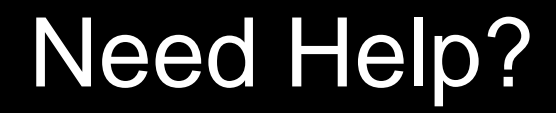

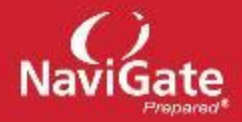

We're here for you!

### **(866) 850-5958 support@navigateprepared.com**

1776 Tech Park Drive, NE Suite 221 New Philadelphia, OH 44663

**www.navigateprepared.com**